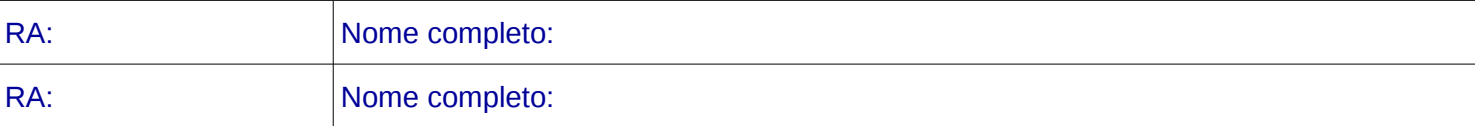

Considere os seguintes métodos (coluna esquerda) e indique o resultado da execução das instruções dadas na coluna direita. [10 pontos]

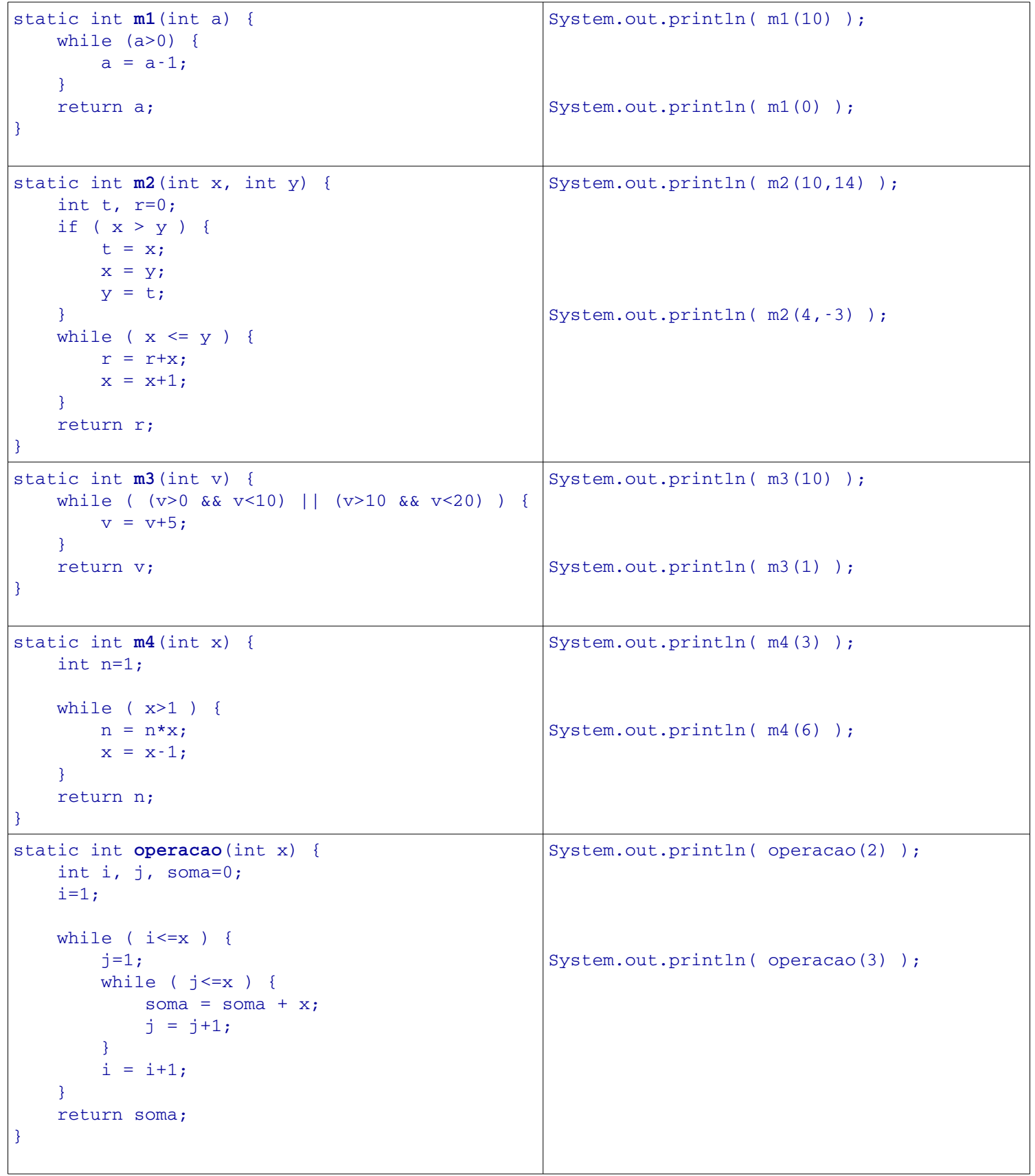

## **Desafio**: O que realiza o seguinte método? Para n inteiro positivo. [2 pontos]

```
static int somatoria(int n) {
        int i, soma=0;
        while ( n>=1 ) {
                i=n;
        while ( i>=1 ) {
            soma = soma + n;
            i = i-1;        }
        n = n-1;    }
        return soma;
}
```